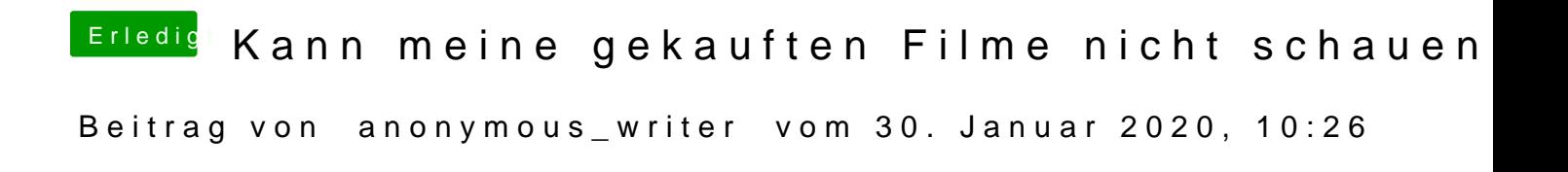

## Hall<u>ouschu</u>7,2

hast du das geles*en i wea*s chreibt. War mir auch nicht so bekannt, aber ist sich